<span id="page-0-0"></span>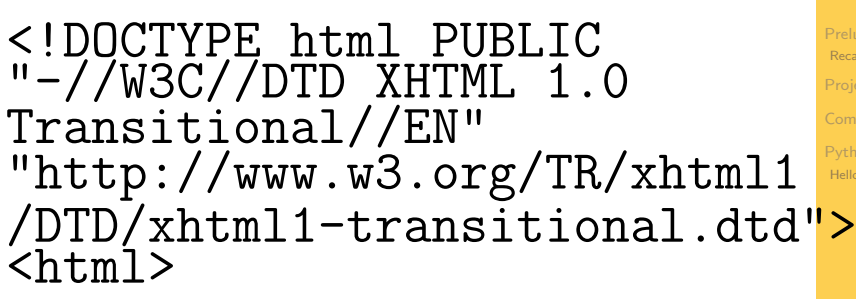

 $\mathbf{A} \equiv \mathbf{A} + \mathbf{A} + \mathbf{B} + \mathbf{A} + \mathbf{B} + \mathbf{A} + \mathbf{B} + \mathbf{A} + \mathbf{B} + \mathbf{A} + \mathbf{B} + \mathbf{A} + \mathbf{B} + \mathbf{A} + \mathbf{B} + \mathbf{A} + \mathbf{B} + \mathbf{A} + \mathbf{B} + \mathbf{A} + \mathbf{B} + \mathbf{A} + \mathbf{B} + \mathbf{A} + \mathbf{B} + \mathbf{A} + \mathbf{B} + \mathbf{A} + \mathbf{B} + \mathbf{A} + \math$ 

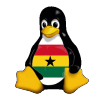

OCC [Programming](#page-22-0)

> Joachim Breitner

[Prelude](#page-3-0) [Recapitulation](#page-4-0) [Project](#page-7-0)

[Python](#page-16-0) [Hello World](#page-17-0)

 $200$ 

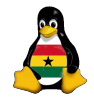

Joachim Breitner

[Prelude](#page-3-0) [Recapitulation](#page-4-0) [Project](#page-7-0)

[Python](#page-16-0) [Hello World](#page-17-0)

 $2Q$ 

#### Obroni Computer Club – Programming in Python

Joachim Breitner

SOS Hermann Gmeiner International College

September 5<sup>th</sup> 2006

K ロ H K @ H K 할 H K 할 H ( 할 )

#### Today's topics

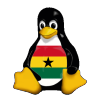

OCC [Programming](#page-0-0)

> Joachim Breitner

[Prelude](#page-3-0) [Recapitulation](#page-4-0) [Project](#page-7-0)

[Python](#page-16-0) [Hello World](#page-17-0)

K ロ K K 메 X X B X X B X X B X X Q Q Q Q

**[Prelude](#page-3-0)** 

• [Review of the last meeting](#page-4-0)

2 [Our programming project](#page-7-0)

- 3 [Using the command line](#page-11-0)
- 4 [My first Python program](#page-16-0) • [The Hello World program](#page-17-0)

#### [Prelude](#page-3-0)

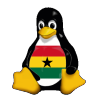

#### OCC [Programming](#page-0-0)

Joachim Breitner

[Prelude](#page-3-0) [Recapitulation](#page-4-0) [Project](#page-7-0)

[Python](#page-16-0) [Hello World](#page-17-0)

イロト イ押ト イヨト イヨト

 $\equiv$  $2Q$ 

**[Prelude](#page-3-0)** 

• [Review of the last meeting](#page-4-0)

[Our programming project](#page-7-0)

[Using the command line](#page-11-0)

<span id="page-3-0"></span>[My first Python program](#page-16-0) • [The Hello World program](#page-17-0)

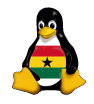

> Joachim Breitner

[Prelude](#page-3-0) [Recapitulation](#page-6-0)

[Project](#page-7-0)

[Python](#page-16-0) [Hello World](#page-17-0)

 $QQ$ 

<span id="page-4-0"></span>Last week, we had a look at how software is made, what Free Software is and why it is important.

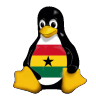

> Joachim Breitner

[Prelude](#page-3-0) [Recapitulation](#page-6-0) [Project](#page-7-0)

[Python](#page-16-0) [Hello World](#page-17-0)

 $\Omega$ 

Last week, we had a look at how software is made, what Free Software is and why it is important.

We also started the "Geek Points" competition, with points awarded to things like posting blog entries, contributing to the wiki and finding out simple and not-so-simple things, including the Greeting Challenge, through research.

K ロンス (日) > X ミンス ミンコミン

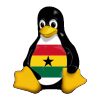

> Joachim Breitner

[Prelude](#page-3-0) [Recapitulation](#page-4-0) [Project](#page-7-0)

[Python](#page-16-0) [Hello World](#page-17-0)

 $\Omega$ 

Last week, we had a look at how software is made, what Free Software is and why it is important.

We also started the "Geek Points" competition, with points awarded to things like posting blog entries, contributing to the wiki and finding out simple and not-so-simple things, including the Greeting Challenge, through research.

<span id="page-6-0"></span>So far, nothing in that direction has happened.

#### [Our programming project](#page-7-0)

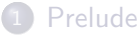

- [Review of the last meeting](#page-4-0)
- 2 [Our programming project](#page-7-0)
- [Using the command line](#page-11-0)
- <span id="page-7-0"></span>[My first Python program](#page-16-0) • [The Hello World program](#page-17-0)

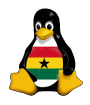

OCC [Programming](#page-0-0)

> Joachim Breitner

[Prelude](#page-3-0) [Recapitulation](#page-4-0)

[Project](#page-7-0)

[Python](#page-16-0) [Hello World](#page-17-0)

イロト イ押ト イヨト イヨト 重工  $2Q$  Ideas?

When learning programming, it always helps to have a certain goal, that is a program that we would like to have in the end.

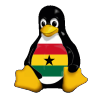

**OCC** [Programming](#page-0-0)

> Joachim Breitner

[Prelude](#page-3-0) [Recapitulation](#page-4-0)

[Project](#page-7-0)

[Python](#page-16-0) [Hello World](#page-17-0)

**KOL KALLASI KSI AGA KOLA** 

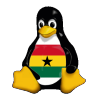

> Joachim Breitner

[Recapitulation](#page-4-0)

[Project](#page-7-0)

[Python](#page-16-0) [Hello World](#page-17-0)

 $QQ$ 

When learning programming, it always helps to have a certain goal, that is a program that we would like to have in the end. Ideas?

My proposal, as you liked the talk program:

#### Programming Goal

We write a simple multi-user chat program for us here on the local network, which we then can extend as we wish.

 $\mathbf{A} \equiv \mathbf{A} + \mathbf{A} + \mathbf{B} + \mathbf{A} + \mathbf{B} + \mathbf{A} + \mathbf{B} + \mathbf{A} + \mathbf{B} + \mathbf{A} + \mathbf{B} + \mathbf{A} + \mathbf{B} + \mathbf{A} + \mathbf{B} + \mathbf{A} + \mathbf{B} + \mathbf{A} + \mathbf{B} + \mathbf{A} + \mathbf{B} + \mathbf{A} + \mathbf{B} + \mathbf{A} + \mathbf{B} + \mathbf{A} + \mathbf{B} + \mathbf{A} + \mathbf{B} + \mathbf{A} + \math$ 

(But until we can do that we need to learn a few basics)

#### A python love story

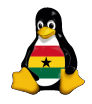

OCC [Programming](#page-0-0)

> Joachim Breitner

[Prelude](#page-3-0) [Recapitulation](#page-4-0)

[Project](#page-7-0)

[Python](#page-16-0) [Hello World](#page-17-0)

 $QQ$ 

Now playing

# A Python Lovestory

23 minutes

<http://www.ibiblio.org/obp/pyBiblio/pythonvideo.php>

 $\mathbf{A} \equiv \mathbf{A} + \mathbf{A} + \math$ 

#### [Using the command line](#page-11-0)

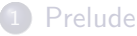

• [Review of the last meeting](#page-4-0)

[Our programming project](#page-7-0)

- 3 [Using the command line](#page-11-0)
- <span id="page-11-0"></span>[My first Python program](#page-16-0) • [The Hello World program](#page-17-0)

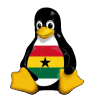

OCC [Programming](#page-0-0)

> Joachim Breitner

[Prelude](#page-3-0) [Recapitulation](#page-4-0) [Project](#page-7-0)

[Command line](#page-11-0)

[Python](#page-16-0) [Hello World](#page-17-0)

イロト イ部 トイモト イモトー 重工  $2Q$  As I was not yet cleared to put Linux on these machines, we will have to start using only the command line, both for editing and for running the programs.

To log in, use the program putty in  $K:\Omega\text{DCC}\$ , enter occ as the hostname. The security warning, that might pop up, can be dismissed with "Ok". Enter then your username and password. It is normal that you can't see the password when you type it.

You may want to login twice: Once for editing the files, once for testing your program.

### OCC

[Programming](#page-0-0)

Joachim Breitner

[Prelude](#page-3-0) [Recapitulation](#page-4-0)

[Project](#page-7-0)

[Command line](#page-11-0)

[Python](#page-16-0) [Hello World](#page-17-0)

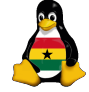

A few interesting commands:

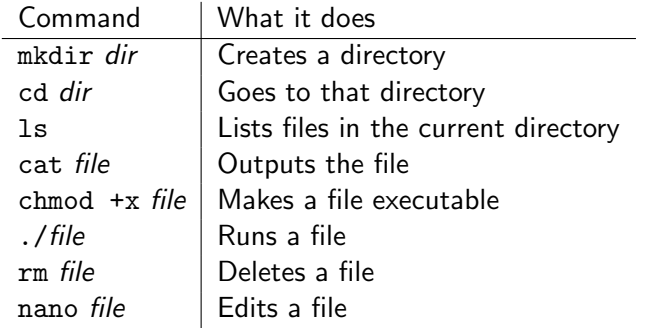

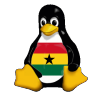

**OCC** [Programming](#page-0-0)

> Joachim Breitner

[Prelude](#page-3-0) [Recapitulation](#page-4-0) [Project](#page-7-0)

[Command line](#page-11-0)

[Python](#page-16-0) [Hello World](#page-17-0)

K ロ ▶ K @ ▶ K 할 > K 할 > 1 할 > 1 이익어

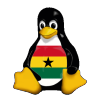

> Joachim Breitner

[Prelude](#page-3-0) [Recapitulation](#page-4-0) [Project](#page-7-0)

[Command line](#page-11-0)

[Python](#page-16-0) [Hello World](#page-17-0)

 $2Q$ 

There are many text editors for the command line, some extremely powerful (most notably vim and EMACS). For now, we use a simle one: "nano".

You start it with "nano file", for example "nano test.py".

The bottom lists a few actions. ^X for example means "press" Control-X". Important ones are ^O and ^X.

#### Putting it together

The steps for programing are:

- Create a directory for your programming stuff, go into it
- **2** Use the editor to write the source code
- **3** Save it to a file (you can leave it open)
- **4** Make that file executable
- **6** Run the program
- **6** Make more changes to the program
- **3** Save it again (important)
- **8** Run the program again
- **•** Repeat until satisfied
- **<sup>10</sup>** Serve with chocolate sauce

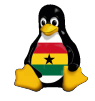

OCC [Programming](#page-0-0)

> Joachim Breitner

[Recapitulation](#page-4-0) [Project](#page-7-0)

[Command line](#page-11-0)

[Python](#page-16-0) [Hello World](#page-17-0)

 $\mathbf{A} \equiv \mathbf{A} + \mathbf{A} + \math$  $\Omega$ 

### [My first Python program](#page-16-0)

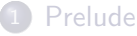

• [Review of the last meeting](#page-4-0)

[Our programming project](#page-7-0)

[Using the command line](#page-11-0)

<span id="page-16-0"></span>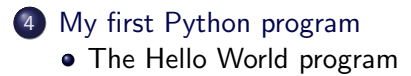

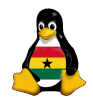

OCC [Programming](#page-0-0)

> Joachim Breitner

[Prelude](#page-3-0) [Recapitulation](#page-4-0) [Project](#page-7-0)

[Python](#page-16-0) [Hello World](#page-17-0)

イロト イ押ト イヨト イヨト 重。  $2Q$ 

#### Let's look at this code:

- $\begin{array}{c|c} 1 & \#!/\text{usr/bin}/\text{python} \\ 2 & \text{print} & \text{Hello\_Work} \end{array}$
- <span id="page-17-0"></span>print 'Hello World!'

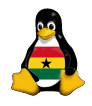

OCC [Programming](#page-0-0)

> Joachim Breitner

[Prelude](#page-3-0) [Recapitulation](#page-4-0) [Project](#page-7-0)

[Command line](#page-11-0)

[Python](#page-16-0) [Hello World](#page-18-0)

K ロ ▶ K @ ▶ K 할 > K 할 > 1 할 > 1 이익어

#### Let's look at this code:

```
1 \mid \#!/usr/bin/python
\frac{2}{3}
```
3 **| print** ' Hello \_World!'

The file consists of two elements:

- **1** The first line tell the operating sytem, in this case Linux, what program (/usr/bin/python) is to be used to run this file. Python itself ignores this file, as it starts with "#"
- <span id="page-18-0"></span>**2** The last line is a *statement*, telling to do something. Printing means "printing to the screen", to to paper. We have to put quotes around "Hello World!" to tell Python that this is actually a text, and not some program code. (compare print print to print ' print '!)

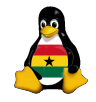

OCC [Programming](#page-0-0)

> Joachim Breitner

[Recapitulation](#page-4-0) [Project](#page-7-0)

[Python](#page-16-0) [Hello World](#page-17-0)

Now, try it yourself! Also try to create a program that has the following output:

Hi you

how are you?

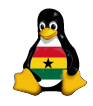

**OCC** [Programming](#page-0-0)

> Joachim Breitner

[Prelude](#page-3-0) [Recapitulation](#page-4-0) [Project](#page-7-0)

[Python](#page-16-0) [Hello World](#page-17-0)

**KOL KALLASI KSI AGA KOLA** 

Now, try it yourself! Also try to create a program that has the following output:

Hi you how are you?

Solution:

- $1 \mid \#!/$ usr/bin/python
- $\frac{2}{3}$ print 'Hi\_you'
- 4 print
- 5 | print 'HowLareLyou?'

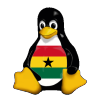

OCC [Programming](#page-0-0)

> Joachim Breitner

[Prelude](#page-3-0) [Recapitulation](#page-4-0) [Project](#page-7-0)

[Python](#page-16-0) [Hello World](#page-17-0)

**KOD KARD KED KED E YORN** 

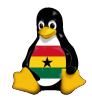

> Joachim Breitner

[Prelude](#page-3-0) [Recapitulation](#page-4-0) [Project](#page-7-0)

K ロ ▶ K @ ▶ K 할 > K 할 > 1 할 > 1 이익어

# Any Questions?

#### Good bye 'till next time

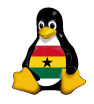

OCC [Programming](#page-0-0)

> Joachim Breitner

[Prelude](#page-3-0) [Recapitulation](#page-4-0) [Project](#page-7-0)

[Command line](#page-11-0)

[Python](#page-16-0) [Hello World](#page-17-0)

K ロ ▶ K @ ▶ K 할 > K 할 > 1 할 > 1 이익어

## <span id="page-22-0"></span> $\langle$ /html>